## Package 'cppdoubles'

February 21, 2024

<span id="page-0-0"></span>Title Fast Relative Comparisons of Floating Point Numbers in 'C++'

Version 0.2.0

Description Compare double-precision floating point vectors using relative differences. All equality operations are calculated using 'cpp11'.

License MIT + file LICENSE

BugReports <https://github.com/NicChr/cppdoubles/issues>

**Depends**  $R (= 3.5.0)$ 

**Suggests** bench, test that  $(>= 3.0.0)$ 

LinkingTo cpp11

Config/testthat/edition 3

Encoding UTF-8

RoxygenNote 7.2.3

NeedsCompilation yes

Author Nick Christofides [aut, cre] (<<https://orcid.org/0000-0002-9743-7342>>)

Maintainer Nick Christofides <nick.christofides.r@gmail.com>

Repository CRAN

Date/Publication 2024-02-21 21:20:02 UTC

### R topics documented:

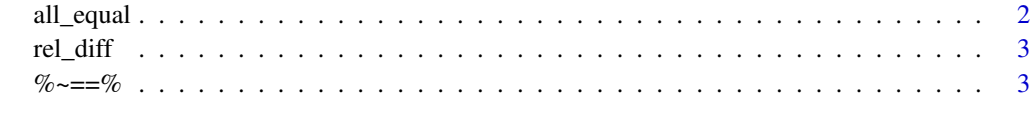

**Index** [7](#page-6-0) **7** 

<span id="page-1-0"></span>

#### Description

A memory-efficient alternative to all.equal.numeric().

#### Usage

```
all_equal(
 x,
 y,
  tol = getOption("cppdoubles.tolerance", sqrt(.Machine$double.eps)),
 na.rm = FALSE
)
```
#### Arguments

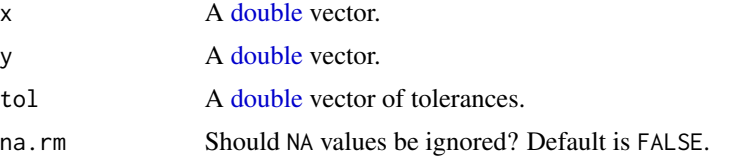

#### Details

all\_equal compares each pair of double-precision floating point numbers in the same way as double\_equal. If any numbers differ, the algorithm breaks immediately, which can offer significant speed when there are differences at the start of a vector. All arguments are recycled except na.rm.

#### Value

A logical vector of length 1.

The result should match  $all(double\_equal(x, y))$ , including the way NA values are handled.

#### Examples

```
library(cppdoubles)
library(bench)
x \le - seq(0, 1, 0.2)
y \leftarrow sqrt(x)^2all_equal(x, y)
# Comparison to all.equal
z <- runif(10^4, 1, 100)
ones \leq rep(1, length(z))
mark(base = isTRUE(all.equal(z, z)),
```
<span id="page-2-0"></span>rel\_diff 3

```
cppdoubles = all_equal(z, z),iterations = 100)
mark(base = isTRUE(all.equal(z, ones)),
            cppdoubles = all_equal(z, ones),
            iterations = 100)
```
#### rel\_diff *Absolute and relative difference*

#### Description

Calculate absolute differences with abs\_diff() and relative differences with rel\_diff()

#### Usage

rel\_diff(x, y)

abs\_diff(x, y)

#### Arguments

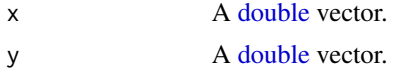

#### Value

A numeric vector.

%~==% *Relative comparison of double-precision floating point numbers*

#### Description

Fast and efficient methods for comparing floating point numbers using relative differences.

#### Usage

x %~==% y x %~>=% y x %~>% y x %~<=% y <span id="page-3-0"></span> $\% \sim = \%$ 

```
x %~<% y
double_equal(
 x,
 y,
 tol = getOption("cppdoubles.tolerance", sqrt(.Machine$double.eps))
\lambdadouble_gte(
  x,
 y,
  tol = getOption("cppdoubles.tolerance", sqrt(.Machine$double.eps))
)
double_gt(
 x,
 y,
  tol = getOption("cppdoubles.tolerance", sqrt(.Machine$double.eps))
\mathcal{L}double_lte(
 x,
 y,
  tol = getOption("cppdoubles.tolerance", sqrt(.Machine$double.eps))
\lambdadouble_lt(
 x,
 y,
 tol = getOption("cppdoubles.tolerance", sqrt(.Machine$double.eps))
)
```
#### Arguments

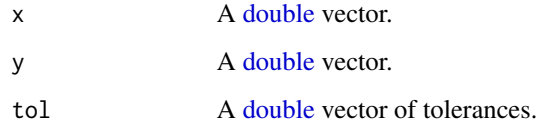

#### Details

When either x[i] or y[i] contain a number very close to zero, absolute differences are used, otherwise relative differences are used.

The output of double\_equal() is commutative, which means the order of arguments don't matter whereas this is not the case for all.equal.numeric().

The calculation is done in C++ and is quite efficient. Recycling follows the usual R rules and is done without allocating additional memory.

 $\% \sim = \%$  5

#### Value

A logical vector.

#### Examples

```
library(cppdoubles)
### Basic usage ###
# Standard equality operator
sqrt(2)^2 = 2# approximate equality operator
sqrt(2)^2 %~==% 2
sqrt(2)^2 %~>=% 2
sqrt(2)^2 %~<=% 2
sqrt(2)^2 %~>% 2
sqrt(2)^2 %~<% 2
# Alternatively
double_equal(2, sqrt(2)^2)
double_gte(2, sqrt(2)^2)
double_lte(2, sqrt(2)^2)
double_gt(2, sqrt(2)^2)
double_lt(2, sqrt(2)^2)
rel_diff(1, 1 + 2e-10)
double_equal(1, 1 + 2e-10, tol = sqrt(.Machine$double.eps))
double_equal(1, 1 + 2e-10, tol = 1e-10)
# Optionally set a threshold for all comparison
options(cppdoubles.tolerance = 1e-10)
double_equal(1, 1 + 2e-10)
# Floating point errors magnified example
x1 <- 1.1 * 100 * 10^200
x2 \le -110 \times 10^2200abs_diff(x1, x2) # Large absolute difference
rel_diff(x1, x2) # Very small relative difference as expected
double_equal(x1, x2)
# all.equal is not commutative but double_equal is
all.equal(10^-8, 2 * 10^(-8)all.equal(2 * 10^-8, 10^-8)
double_equal(10^-8, 2 * 10^-8)
double_equal(2 * 10^-8, 10^-8)
```
# All comparisons are vectorised and recycled

double\_equal(sqrt(1:10), sqrt(1:5),  $tol = c(-Inf, 1e-10, Inf)$ 

# One can check for whole numbers like so whole\_number <- function(x, tol = getOption("cppdoubles.tolerance", sqrt(.Machine\$double.eps))){ double\_equal(x, round(x)) } whole\_number(seq(-5, 5, 0.25))

# <span id="page-6-0"></span>Index

```
%~<=% (%~==%), 3
%~<% (%~==%), 3
%~>=% (%~==%), 3
%~>% (%~==%), 3
3abs_diff (rel_diff), 3
all_equal, 2
double, 2–4
double_equal (%~==%), 3
double_gt (%~==%), 3
double_gte (%~==%), 3
double_lt (%~==%), 3
double_lte (%~==%), 3
```
rel\_diff, [3](#page-2-0)